User type: Property Developer

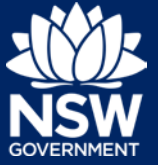

Once a mutual agreement on the contract price and building bond value has been agreed, you should arrange for the building bond to be obtained. The Strata Building Bond and Inspection Scheme team will notify you that the building bond lodgement has been approved.

The steps below outline how to enter the final strata bond contract amounts.

1. **Click** on the link. **<https://www.planningportal.nsw.gov.au/>** 

- 2. **Click** on My account button in top righthand corner of screen and log into the NSW Planning Portal using your applicant account.
- 3. From your Active work dashboard, **Click** on the relevant reference number.

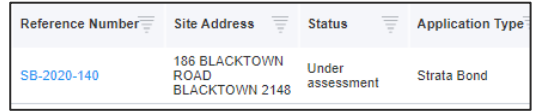

Refresh

Bond information

Actions  $\sim$ 

**F** My Account

4. **Click** Actions, then select Bond information.

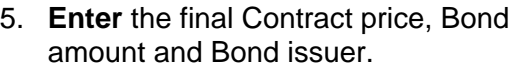

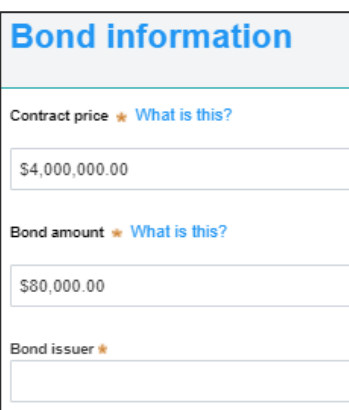

## **Enter Final Strata Bond Contract Amount**

#### User type: Property Developer

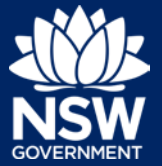

- **6. Enter** the Owner's Corporation details including:
	- Full name
	- Company name / ABN / ACN
	- Address for company
	- Email address

Note: These details will be pre-populated with your previous answer but are editable if required.

- 7. **Click** Upload to upload the building bond.
- 8. **Click** select files to search for files saved to your computer.

Alternatively, you can **drag** files directly in the space provided.

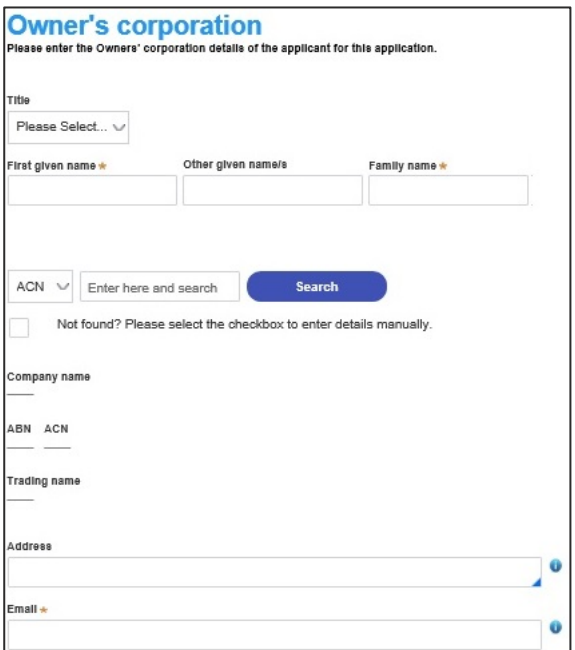

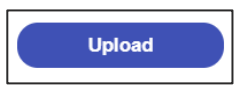

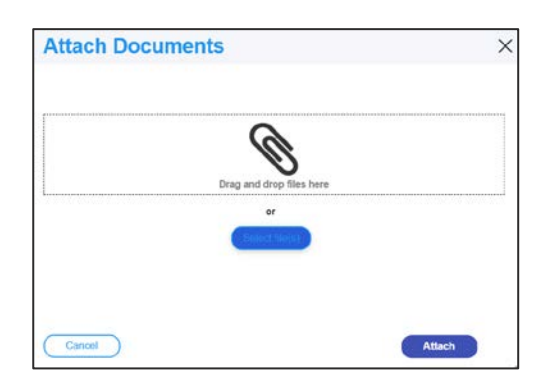

## **Enter Final Strata Bond Contract Amount**

#### User type: Property Developer

9. After selecting the relevant files to upload, the files will appear in a list as indicated. You will need to **categorise** each document by selecting a category from the drop-down menu corresponding to each file.

If needed you can also rename the document by amending the text in the Name column.

- 10. **Click** Attach.
- 11. Once you have uploaded all documentation, **Click** Submit.
- 12. **Complete** the Declarations.

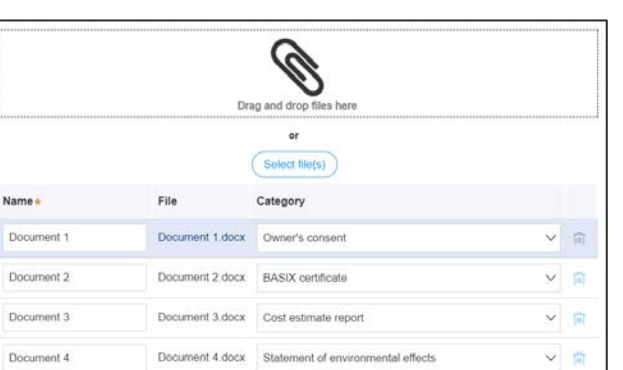

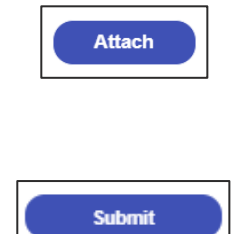

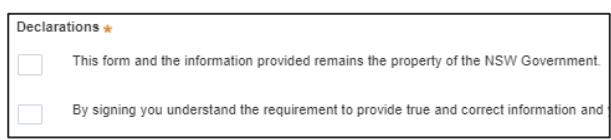

**Submit** 

13. **Click** Submit.

# Further information

- Click the Help link at the top of the screen to access the NSW Planning Portal help content
- Contact ServiceNSW on 1300 305 695.

© State of New South Wales through Department of Planning, Industry and Environment 2020. The information contained in this publication is based on knowledge and understanding at the time of writing (October 2020) However, because of advances in knowledge, users are reminded of the need to ensure that the information upon which they rely is up to date and to check the currency of the information with the appropriate officer of the Department of Planning, Industry and Environment or the user's independent adviser. Industry and Environment or the user's independent adviser.

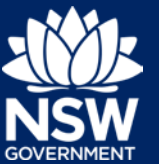